# *ПРИМЕРИ*

# *Интерполационни полиноми и сплайн-интерполация – използване на функцията interp1*

*Задача 1:* За функцията *y = f(x)* са дадени следните възли и стойности в тях:

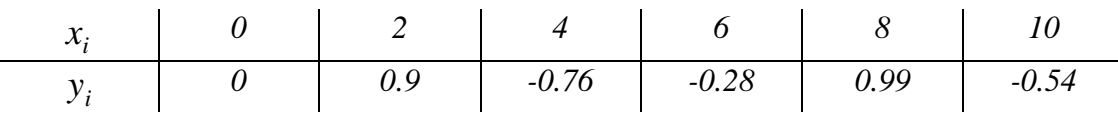

При зададените данни да се построят интерполационните полиноми при линейна и кубична интерполация, както и кубичният сплайн. Да се намери приближената стойност на функцията за *x = 1.3* при всяка от тези три интерполации. Коя измежду получените три стойности е с най-ниска точност?

#### *Решение:*

Първо да въведем данните:

 $>> x=0:2:10;$  $\gg$  y=[0,0.9,-0.76,-0.28,0.99,-0.54];

Алтернативно, можехме да въведем х=[0,2,4,6,8,10] (т.е. посредством изброяване), но тук се възползваме от факта, че възлите са равноотдалечени.

Избираме достатъчно гъсто множество от точки върху зададения интервал [0,10], върху което ще изчертаваме получаваните интерполационни полиноми. В случая точките сме избрали със стъпка *0.25.*

#### $>>$  xx=0:0.25:10:

Линейна интерполация:

 $\gg$  yy $1 =$ interp $1(x,y,xx)$ ;

Алтернативно, по-горе можехме да зададем  $vy1=interp1(x,y,xx, 'linear').$  Т.е. последната опция на функцията interp1 за едномерна интерполация в Matlab е задаване на метод за интерполация, който по default е 'linear'.

 $\gg$  plot(x,y,'ok',xx,yy1,'r')  $\gg$  hold on

Получаваме следната графика на по части линейния интерполационен полином, като впоследствие върху същата координатна система ще изчертаем и другите два интерполационни полинома (така че hold on  $\circledcirc$ ):

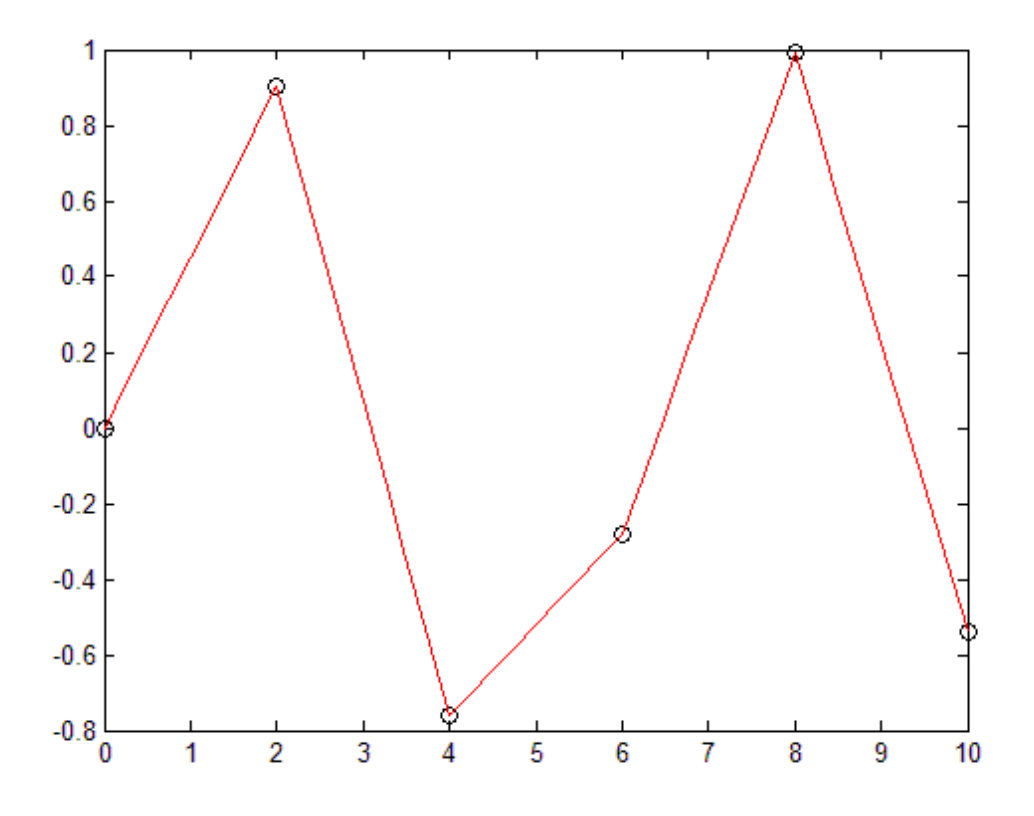

Да получим и изчертаем по части кубична интерполация, тук задаваме като метод 'cubic', а същия резултат се получава и ако зададем 'pchip' (Piecewise Cubic Hermite Interpolation Polynomial):

 $\gg$  yy2 = interp1(x,y,xx,'cubic');  $\gg$  plot(xx,yy2,'b')

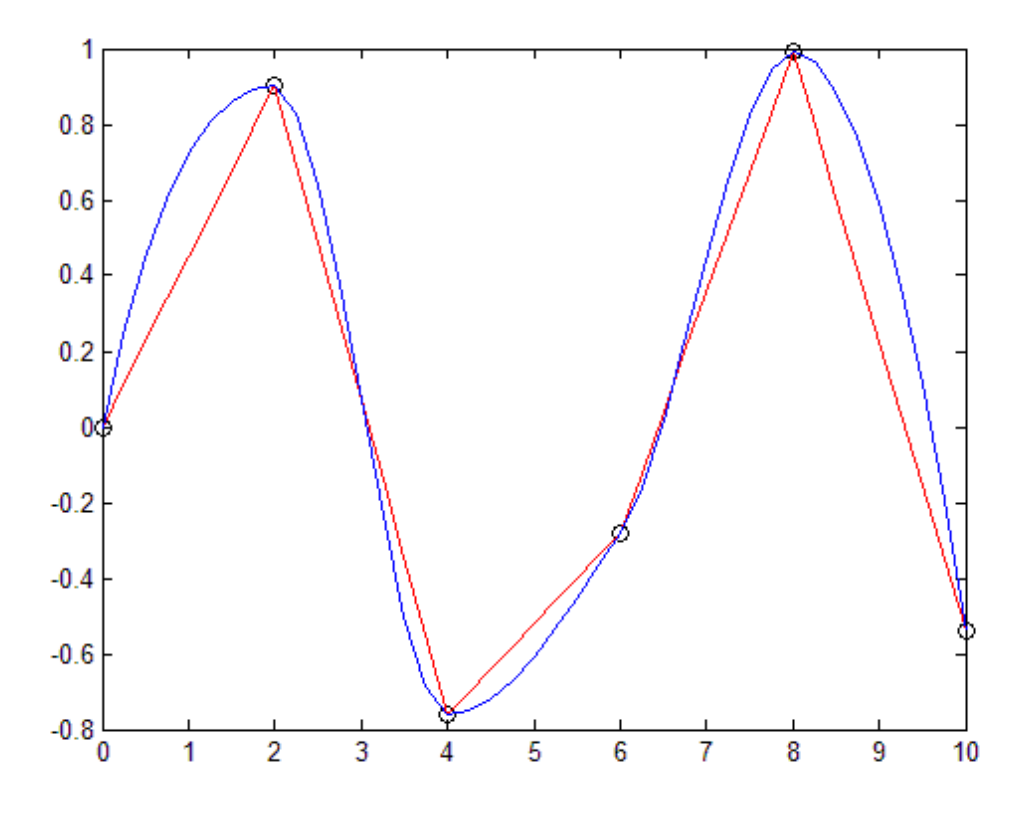

А най-накрая и кубичен сплайн – задаваме метод 'spline', който реализира кубична сплайн-интерполация:

>> yy3=interp1(x,y,xx,'spline');<br>>> plot(xx,yy3,'g')

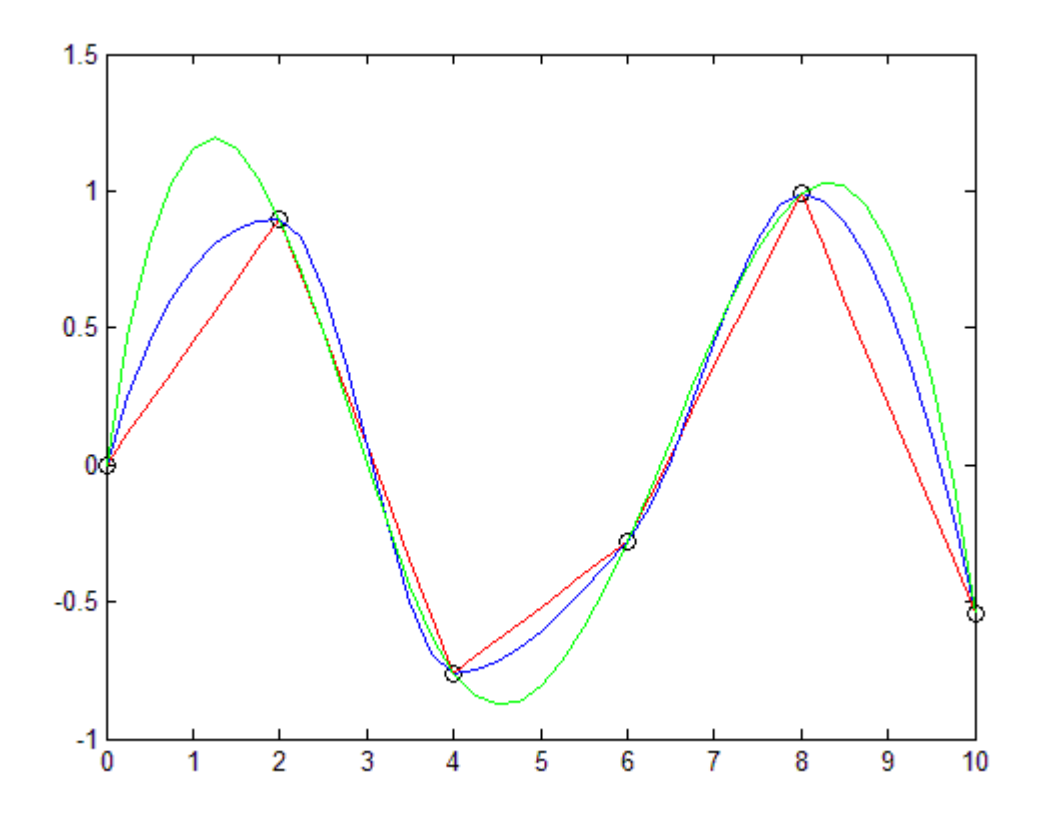

Можем да поставим надпис на фигурата, както и легенда:

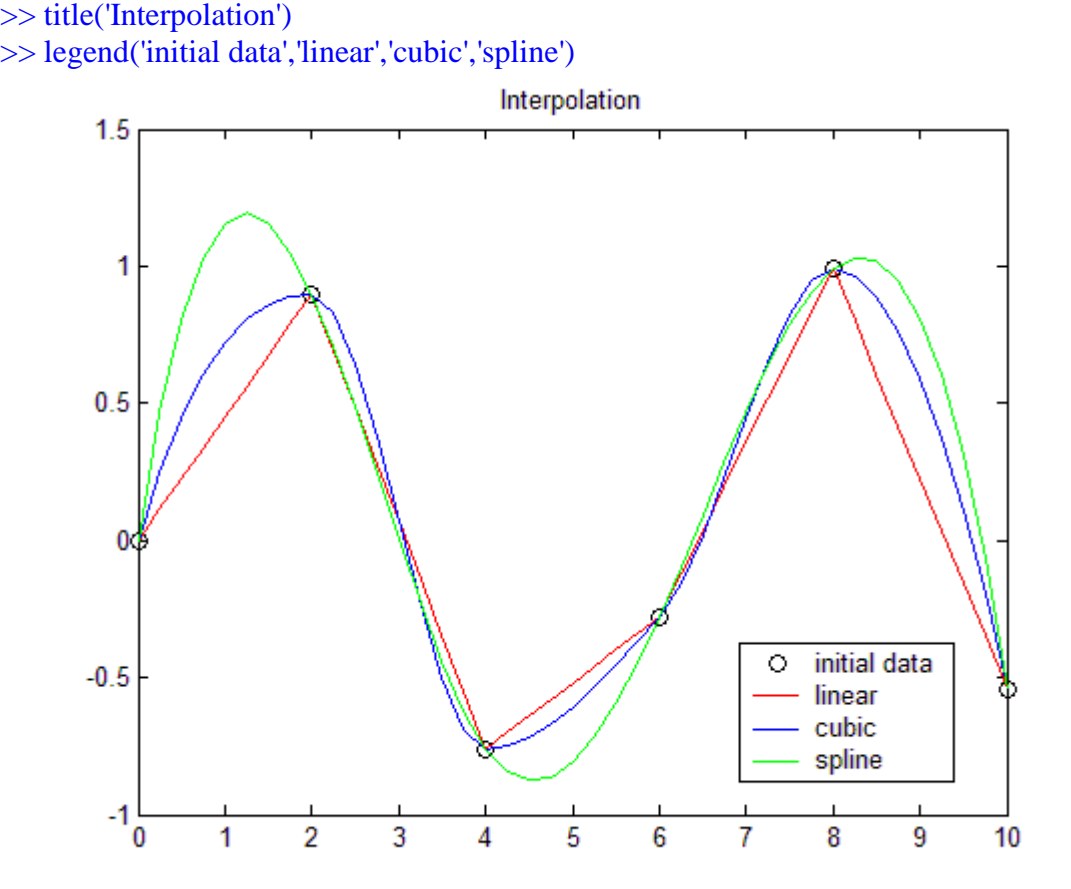

Може да се постави и мрежа (grid on!) за по-лесно разчитане на графичните резултати.

Да намерим приближената стойност на апроксимираната функция при *x = 1.3* по всеки от трите метода*:*

```
\gg interp1(x,y,1.3)
ans = 0.5850
\gg interp1(x,y,1.3,'cubic')
ans = 0.8200
\gg interp1(x,y,1.3,'spline')
ans = 1.1917
```
В заключение, най-ниска точност измежду използваните методи дава по части линейната интерполация. При другите два метода оценката на грешката е от един и същ, значително по-висок порядък, което ги прави предпочитани пред линейната интерполация.

# *Сплайн-интерполация и кубична интерполация – използване на функциите spline и pchip*

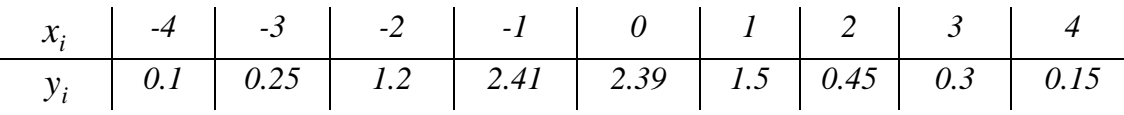

*Задача 2:* За функцията *y = f(x)* са дадени следните възли и стойности в тях:

При зададените данни да се построи кубична сплайн-интерполация. Да се намери приближената стойност на функцията за *x = -0.4* и *х =3.8.*

#### *Решение:*

(Първо clear all предвид това, че вече сме работили по Задача 1). Въвеждаме данните:

 $>> x = -4:4;$  $\gg$  y=[0.1,0.25,1.2,2.41,2.39,1.5,0.45,0.3,0.15]; Когато стъпката при равноотдалечени възли е 1, то можем да не задаваме  $x = -4$ ; 1:4,  $ax = -4$ ; 4.

Кубичната сплайн-интерполация е реализирана в Matlab посредством функцията spline.

Разликата на spline с interp1, използвана при зададен метод 'spline' е тази, че докато interp1 пресмятаме при предварително въведени начални данни х и у върху отнапред фиксирано множество хх от стойности на променливата (хх е число или послелователност  $\overline{O}$ числа.  $T.e.$ Bektop)  $\frac{1}{2}$ например  $interp1(x,y,1.3, |split)$ ; interp1(x,y,[0.2,1.3,3.6], 'spline'), interp1(x,y,xx, 'spline') и т.н., то при функцията spline въвеждаме само начални данни х и у, без предварително да определяме върху какво множество от стойности на променливата ще получаваме резултат:  $\gg$  cs=spline(x,y);

Можем евентуално да зададем наклона (slope) на сплайн-функцията в крайните точки да бъде 0 (допирателната в тях е хоризонтална!):  $\gg$  cs0=spline(x,[0,y,0]);

Двете разновидности на сплайн-функцията са получени за всевъзможни стойности на променливата вътре в интервала (интерполация), а и извън него (екстраполация). За конкретни стойности на променливата, а в случая за дадената задача се изисква за -0.4 и 3.8, стойностите на сплайн-функцията се извличат посредством функцията ppval:

 $\gg$  ppval(cs,[-0.4,3.8])

 $ans =$ 

2.5476 0.2498

 $\gg$  ppval(cs0,[-0.4,3.8])

 $ans =$ 

2.5463 0.1631

За да изчертаем двете получени разновидности на кубичен сплайн, дефинираме вектор от точки, достатьчно гъсто разположени. По-долният ред е еквивалентен на xx=-4:0.04:4 - тук задаваме крайните точки на интервала -4 и 4 и стъпката 0.04, докато по-долу се задават крайните точки на интервала и броят на равноотдалечените точки (вкл. крайните):

 $\gg$  xx=linspace(-4,4,201);

 $\gg$  plot(x,y,'dk',xx,ppval(cs,xx),'b',xx,ppval(cs0,xx),'m')

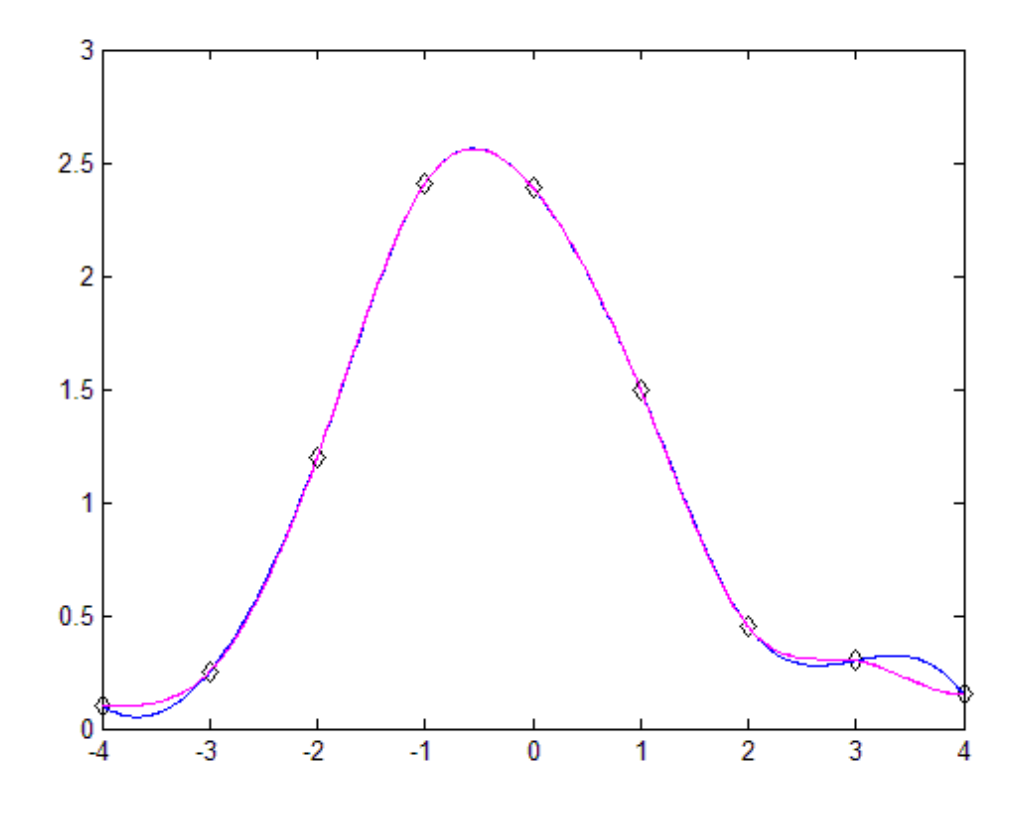

Обърнете внимание на разликата в наклона на двете сплайн-графики в крайните точки! Графиката в цвят 'm' (т.е. magenta) e със зададения нулев наклон в краищата.

*Задача 3:* За функцията *y = f(x)* от предходната задача да се построи по части кубичен интерполационен полином, да се намери приближената стойност за *x = -0.4* и *х =3.8.* Резултатите да се сравнят аналитично и графично с кубичната сплайн-интерполация, получена в предходната задача

#### *Решение:*

Продължаваме работата от предходната задача в средата на Matlab.

За построяване на кубичен интерполационен полином, наред с възможността да бъде получаван посредством функцията interp1 при задаване на метод 'cubic' или метод 'pchip', в Matlab съществува и отделна функция pchip.

Съответствието и разликите във възможностите и употребата между функцията pchip и функцията interp1 със зададен метод 'cubic' или 'pchip' е същото, както между функцията spline и функцията interp1 със зададен метод 'spline'.

```
\gg ph=pchip(x,y);
\gg ppval(ph,[-0.4,3.8])
ans = 2.4027 0.1800
```
Да изчистим прозореца на фигурата, за да построим нова графика (сравнение между получения в предната задача сплайн и получения току-що по части кубичен интерполационен полином):

## >> clf

 $\gg$  plot(x,y,'\*k',xx,ppval(cs,xx),'c',xx,ppval(ph,xx),'m') >> legend('initial data','cubic spline','cubic interpolation')

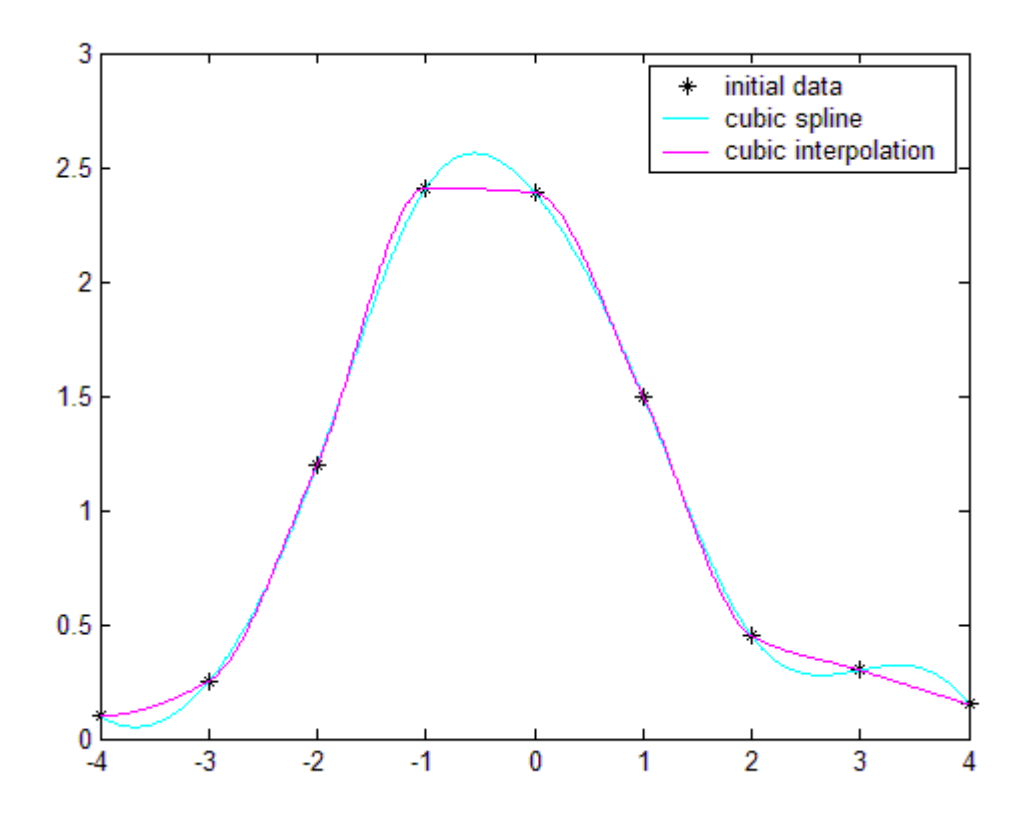

# *Метод на най-малките квадрати*

## *Задача 4:*

**Пример.** В долната таблица са дадени данни от измерване на генерираната изходна мощност *i y* при различни стойности на захранващата входна електрическа мощност  $x_i$ .

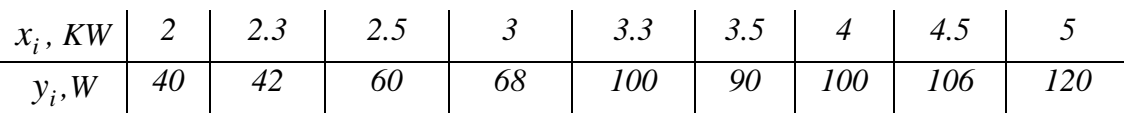

а) Намерете полином от първа степен, който най-добре приближава тези експериментални данни. Единствен ли е полиномът?

б) Намерете полином от втора степен за същите данни.

в) А какво всъщност представлява полиномът от осма степен за тези данни?

г) Сравнете графично резултатите от а) и б). д) Прогнозирайте каква мощност може да очакваме при *х*=3*.8* и *х*=*5.5?*

## *Решение:*

Въвеждаме данните (възлите не са равноотдалечени, въвеждаме ги чрез изброяване!):

>> clear all  $\gg$  x=[2,2.3,2.5,3,3.3,3.5,4,4.5,5];  $\gg$  y=[40,42,60,68,100,90,100,106,120];

Да получим полинома от І степен, приближаващ зададените експериментални данни по метод на най-малките квадрати – последната опция във функцията polyfit е естествено число, задаващо степента на търсения полином (в случая 1):

```
\gg p1=polyfit(x,y,1)
```
 $p1 =$ 

27.1759 -10.2216

Изведените числа са коефициентите на търсения полином, т.е. той е *P ( <sup>x</sup> ) 27.1759 <sup>x</sup> 10.2216. <sup>1</sup>*

Аналогично получаваме полинома от ІІ степен, който приближава експерименталните данни по метод на най-малките квадрати:

$$
> p2 = polyfit(x,y,2)
$$

 $p2 =$ 

-6.3737 71.4699 -81.2179

Съответно, полиномът от ІІ степен е

 $P_2(x) = -6.3737x^2 + 71.4699x - 81.2179.$ 

Да сравним графично двата получени полинома. Избираме множество от точки в интервала *[2,5]* със стъпка *0.1*. Функцията polyval в Matlab служи за извличане на стойности на вече намерени апроксимиращи полиноми (в случая сме ги именували като *p1* и *p2* върху предварително зададено множество от стойности за променливата (в случая върху *xx*, защото ще изчертаваме!). По този начин *pp1* и *pp2* са вектори с размерност, съвпадаща с размерността на xx и съдържат стойностите на полиномите  $P_1(x)$  и  $P_2(x)$ , когато *х* пробягва множеството от стойности на вектора *хх*.

 $>>$  xx=2:0.1:5;  $\gg$  pp1=polyval(p1,xx);  $\gg$  pp2=polyval(p2,xx);

```
\gg plot(x,y, 'dr', xx, pp1, 'k', xx, pp2, 'c')>> legend('data','linear','quadratic')
>> title('Least Squares Method')
```
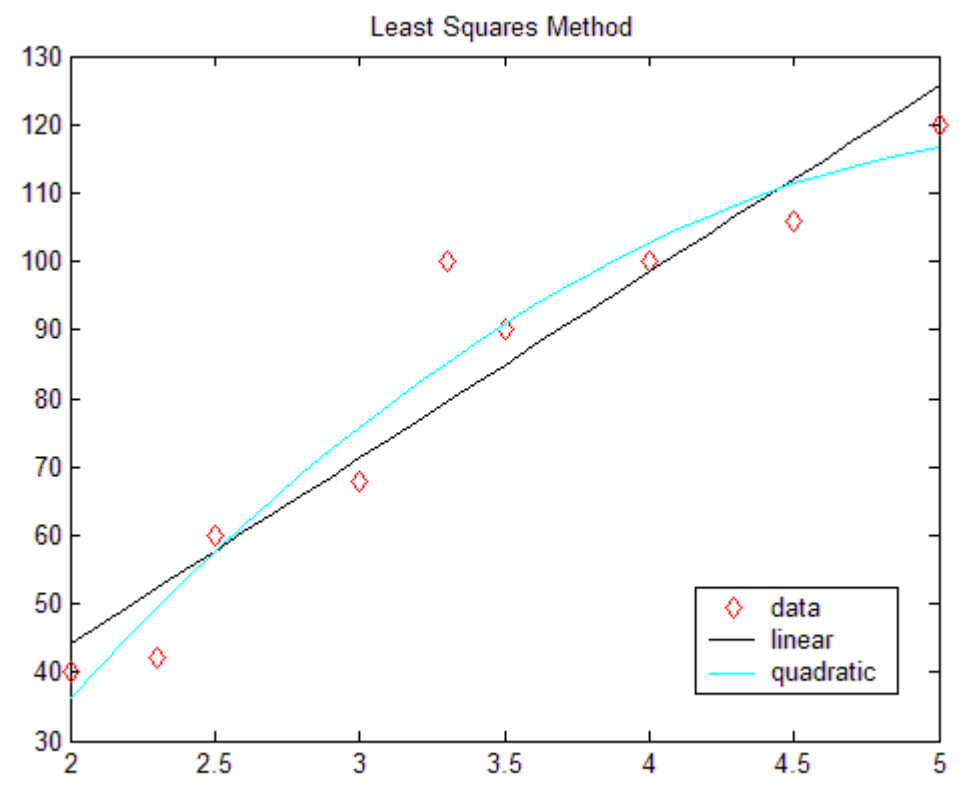

Остава да пресметнем приближените стойности при *х*=3*.8* и *х*=*5.5:*

При приближаване с линейна функция:  $\gg$  polyval(p1,[3.8,5.5])

 $ans =$ 

93.0468 139.2458

При приближаване с квадратна функция:  $\gg$  polyval(p2,[3.8,5.5])

 $ans =$ 

98.3321 119.0634

Забележка: може и поотделно, т.е. например  $\gg$  polyval(p2,3.8)

 $ans =$ 

98.3321

 $\gg$  polyval(p2,5.5)

 $ans =$ 

119.0634